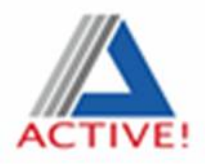

## 【変更前】(令和 4 年度まで)

★主に年に 1 回の大幅な更新 ※変更依頼には常時対応

①~③を紙に印刷したものを当センターより郵送(年に1回の通知)

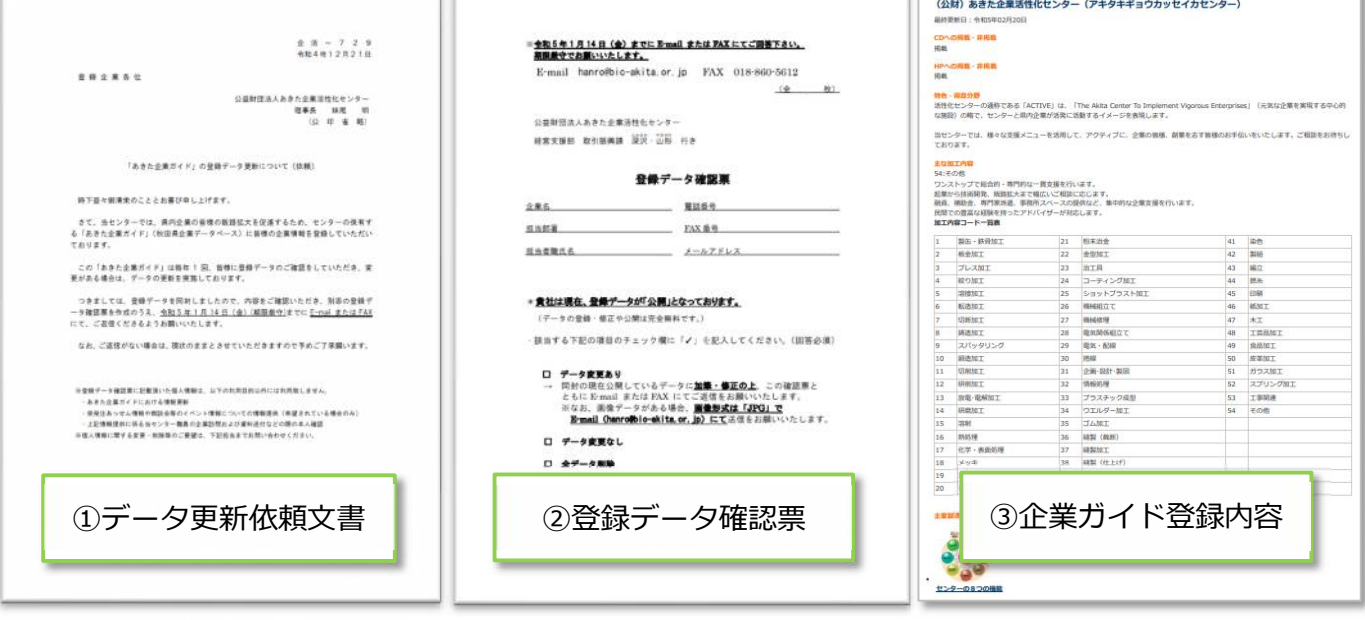

【変更後】(令和 5 年度~)

## ☆各社で登録内容の変更が発生した際に当センターにお知らせください。 ※年に1回(秋頃)行っていた郵送での修正依頼は行いません。

・登録企業の皆様への周知を図るため、今後はメールまたは FAX で定期的にお知らせ させていただきます。

―・―・―・―・―・―・―・―・―・―・―・―・―・―・―・―・―・―・―・―

※現在 FAX で通知がある企業様は、メールアドレスが登録されておりません。 是非メールアドレスのご登録をお願いいたします。

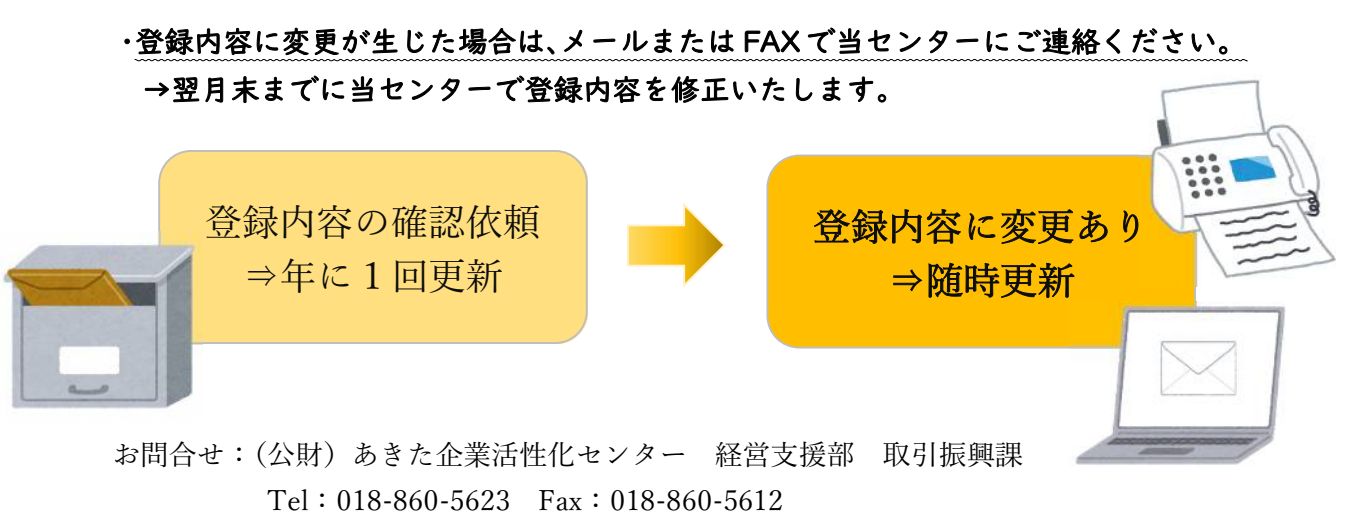

Mail:hanro@bic-akita.or.jp

## (参考)あきた企業ガイドのご利用方法 ※企業ガイドに登録・HP 公開の企業様限定

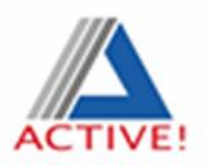

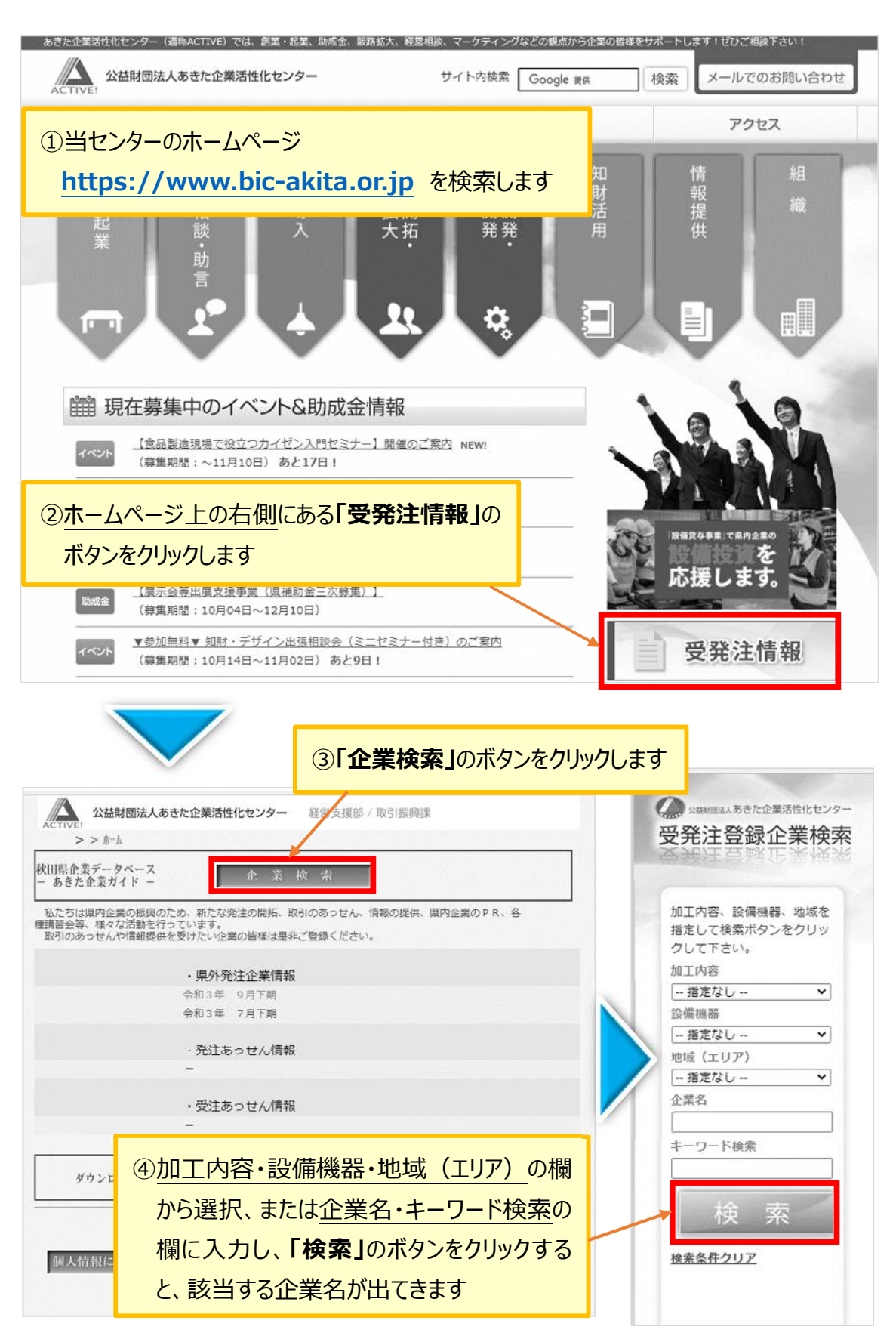

(公財)あきた企業活性化センター 経営支援部 取引振興課 Tel:018-860-5623 Fax:018-860-5612 Mail:hanro@bic-akita.or.jp